## **CS#141#Graphics#Library**

The graphics library uses the concept of a "canvas," which you can think of as a blank area that can be painted on. To create a canvas, you call the open  $\cot(1)$ function, then you can call any drawing-related function. You should always call close canvas() or close canvas on click() at the end of your program.

To use the library, make sure both the files "simplegraphics.py" and "cs1graphics.py" are in the same directory as your program. Make sure to import all of the graphics functions by starting your program with the line

```
from simplegraphics import *
```
The canvas is based on a grid of pixels, set up in a coordinate system with  $(0, 0)$  at the top-left corner. So the x-coordinate increases left to right (as you'd expect), but the y-coordinate increases from top to bottom, unlike in mathematical graphs, where the y-coordinate usually increases bottom to top.

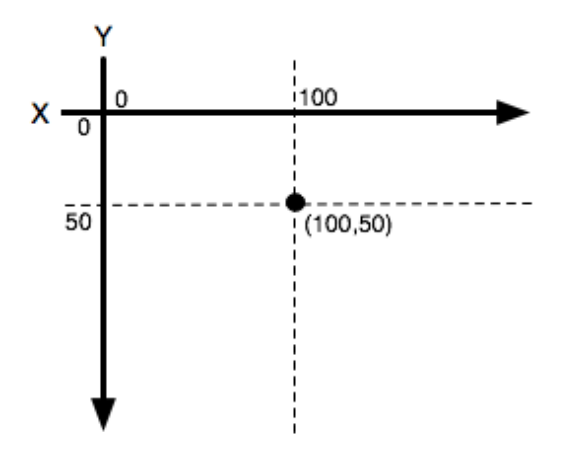

### **Functions in the library**

#### **Opening and closing the canvas:**

- open canvas(width, height): Creates a new canvas in a new window of the given width and height in pixels (as integers). There can only be one canvas open at a time.
- close canvas(): Immediately closes the canvas window. Everything drawn is lost.
- close canvas on  $click()$ : Waits for a mouse click anywhere in the canvas window, then closes the window. The program temporarily pauses while waiting for the click.

**Changing the marker**: Think of the canvas as having a magic marker associated with it that is used to draw on the canvas unless the marker is changed. You can change the marker's color and thickness.

- set color(color): Sets the color of the drawing marker to the color specified as a string. Examples: "red", "blue", "green", etc.
- set line thickness(thickness): Sets the marker thickness (width of lines drawn) to the given thickness value in pixels (as an integer).

# **Drawing shapes, lines, and text:**

- draw circle(centerx, centery, radius): Draws a circle of the specified radius with the center at the point (centerx, centery).
- draw filled circle(centerx, centery, radius): Same as above, but the circle is filled in with the current marker color.
- draw oval(centerx, centery, xRadius, yRadius): Draws an oval centered at the point (centerx, centery), with a radius in the x direction of xRadius, and in the y direction as yRadius.
- draw filled oval(centerx, centery, xRadius, yRadius): Same as above, but the oval is filled in with the current marker color.
- draw line(x1, y1, x2, y2): Draws a line from the point  $(x1, y1)$  to  $(x2, y2)$ .
- draw rect(x, y, width, height): Draws a rectangle with the upper-left corner at  $(x, y)$  and the width and height as specified.
- draw polygon(x1, y1, x2, y2, …): Draws a polygon on the canvas. The points of the polygon are  $(x,y)$  pairs specified as one big list. E.g.:  $draw_polygon(10, 10, 20, 20, 30, 40)$  draws a polygon bounded by the line segments between the points (10, 10), (20, 20), (30, 40), and (10, 10).
- draw filled polygon(x1, y1, x2, y2, …): Same as above, but the polygon is filled with the current marker color.
- draw polyline(x1, y1, x2, y2, …): Similar to drawing a polygon, except no line segment is drawn back to the starting point.
- draw string(message, locx, locy, textSize): Draws the message at the location (locx, locy) in the text size specified in points. (locx, locy) will be where the midpoint of the message is placed.

# **Other functions:**

- set background color(color): Sets the background color of the canvas to the color specified as a string. Can be set multiple times and will be redrawn every time called.
- wait for  $click()$ : Pauses the program until the mouse is clicked in the canvas window. Then the program continues.

None of these functions return any data to the user.